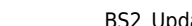

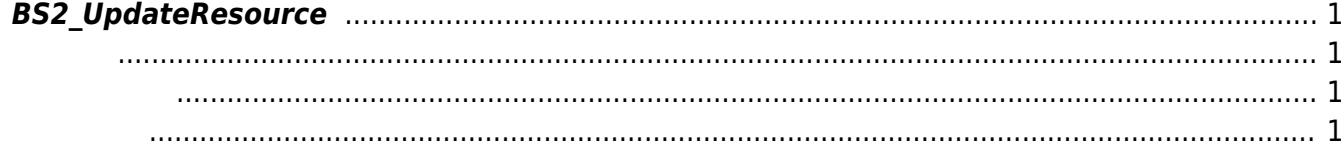

## <span id="page-1-4"></span><span id="page-1-0"></span>**BS2\_UpdateResource**

## <span id="page-1-1"></span>#include "BS\_API.h"

리소스를 업데이트합니다.

int BS2\_UpdateResource(void\* context, uint32\_t deviceId, BS2ResourceElement\* resourceElement, uint8\_t keepVerifyingSlaveDevice, OnProgressChanged ptrProgressChanged);

BS2ResourceElement

- <span id="page-1-2"></span>[In] *context* : Context
- $\bullet$  [In]  $deviceId$  :

 $\mathbb{R}^n$ 

<span id="page-1-3"></span>합니다.

- $\cdot$  [In] *resourceElement* :
- $\bullet$  [In] *keepVerifyingSlaveDevice* :
- [In] *ptrProgressChanged* : progress change listener

keepVerifyingSlaveDevice

BS\_SDK\_SUCCESS

$$
f_{\rm{max}}
$$

From: <http://kb.supremainc.com/bs2sdk./> - **BioStar 2 Device SDK**

Permanent link: **[http://kb.supremainc.com/bs2sdk./doku.php?id=ko:bs2\\_updateresource](http://kb.supremainc.com/bs2sdk./doku.php?id=ko:bs2_updateresource)**

Last update: **2016/07/12 08:51**